# Lagrange Method of Interpolation

#### [Computational Physics](http://numericalmethods.eng.usf.edu/)

# What is Interpolation ?

#### Given  $(x_0, y_0)$ ,  $(x_1, y_1)$ , ......  $(x_n, y_n)$ , find the value of 'y' at a value of 'x' that is not given.

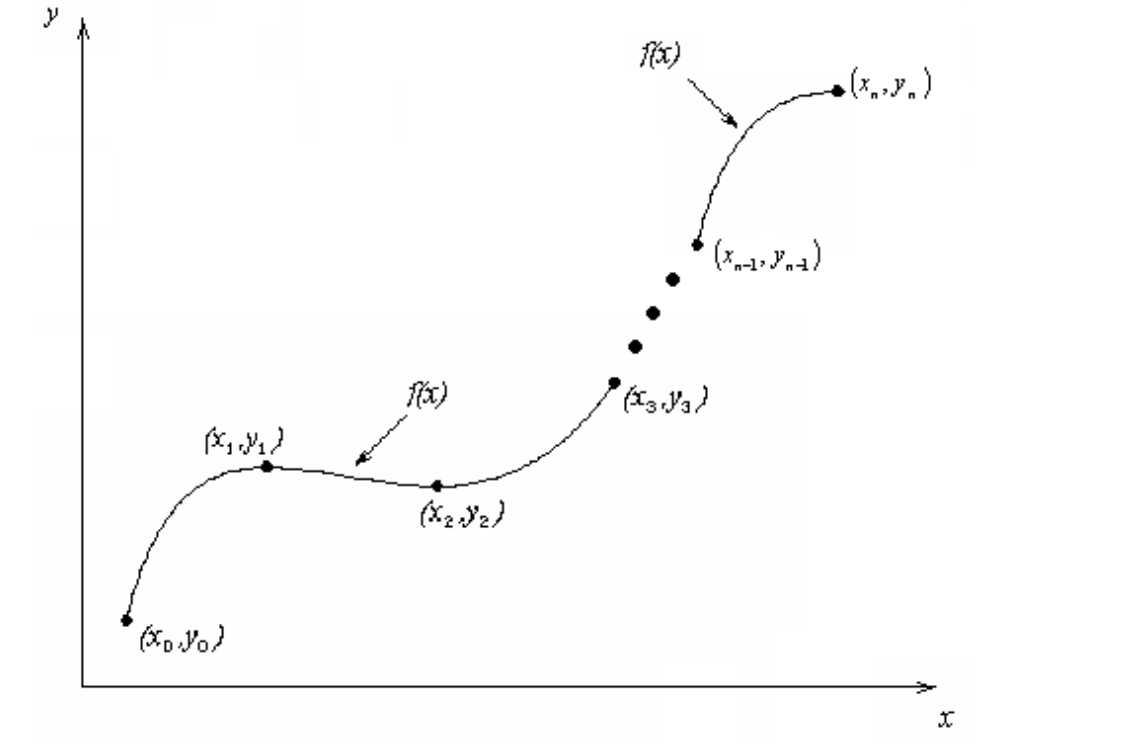

# **Interpolants**

 Polynomials are the most common choice of interpolants because they are easy to:

**Evaluate Differentiate, and Integrate.** 

**Computational** 

#### Lagrangian Interpolation

Lagrangian interpolating polynomial is given by

$$
f_n(x) = \sum_{i=0}^{n} L_i(x) f(x_i)
$$

where '*n*' in  $f_n(x)$  stands for the *n*<sup>th</sup> order polynomial that approximates the function  $y = f(x)$ given at  $(n+1)$  data points as  $(x_0, y_0), (x_1, y_1), \dots, (x_{n-1}, y_{n-1}), (x_n, y_n)$ , and

$$
L_i(x) = \prod_{\substack{j=0 \ j \neq i}}^n \frac{x - x_j}{x_i - x_j}
$$

 $L_i(x)$  is a weighting function that includes a product of  $(n-1)$  terms with terms of  $j = i$ omitted.

## Example

 The upward velocity of a rocket is given as a function of time in Table 1. Find the velocity at  $t=16$  seconds using the Lagrangian method for linear interpolation.

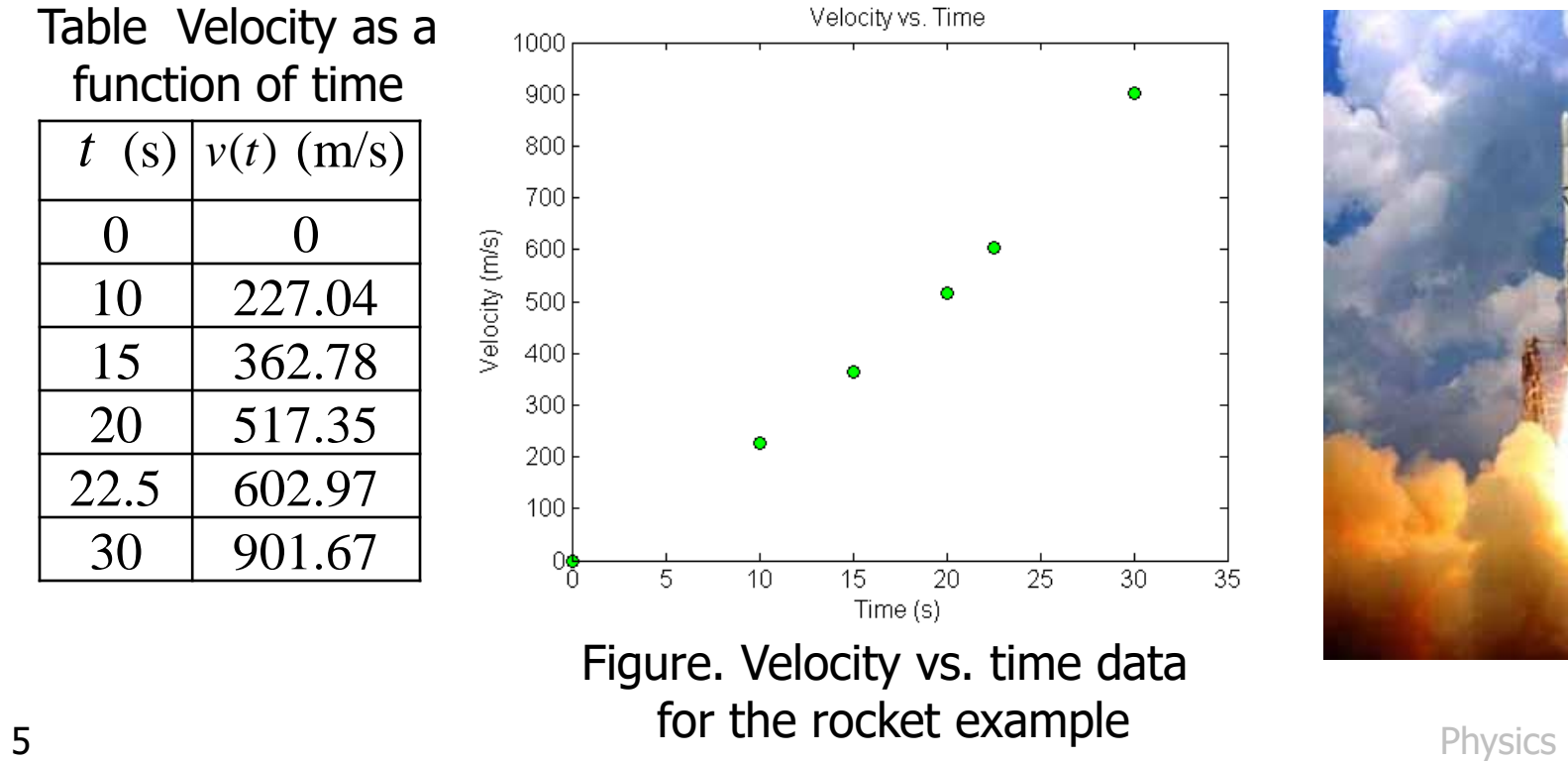

Computational

#### Linear Interpolation

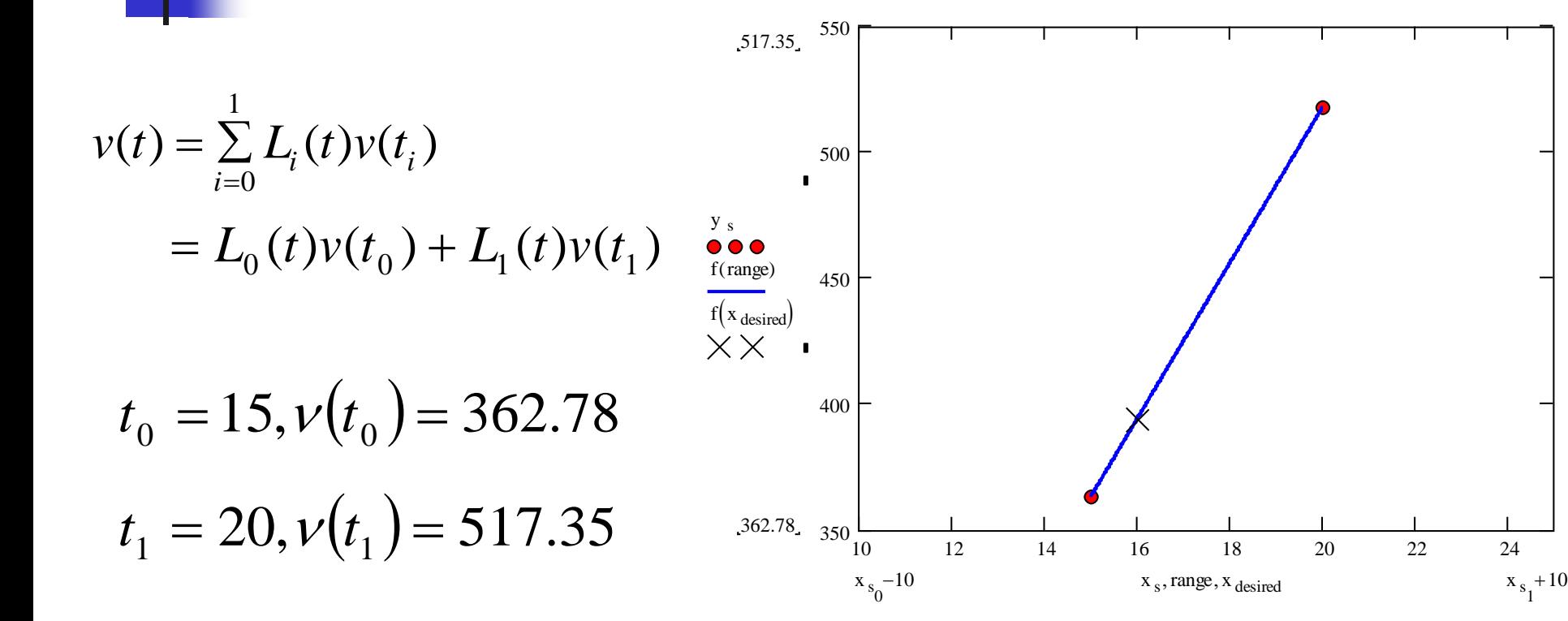

Computational

**6** Physics

### Linear Interpolation (contd)

$$
L_0(t) = \prod_{\substack{j=0 \ j \neq 0}}^{1} \frac{t - t_j}{t_0 - t_j} = \frac{t - t_1}{t_0 - t_1}
$$

$$
L_1(t) = \prod_{\substack{j=0 \ j \neq 1}}^{1} \frac{t - t_j}{t_1 - t_j} = \frac{t - t_0}{t_1 - t_0}
$$

$$
v(t) = \frac{t - t_1}{t_0 - t_1} v(t_0) + \frac{t - t_0}{t_1 - t_0} v(t_1) = \frac{t - 20}{15 - 20} (362.78) + \frac{t - 15}{20 - 15} (517.35)
$$

$$
v(16) = \frac{16 - 20}{15 - 20} (362.78) + \frac{16 - 15}{20 - 15} (517.35)
$$

$$
= 0.8(362.78) + 0.2(517.35)
$$

 $=$  393.7 m/s.

# Quadratic Interpolation

For the second order polynomial interpolation (also called quadratic interpolation), we choose the velocity given by

$$
v(t) = \sum_{i=0}^{2} L_i(t)v(t_i)
$$
  
=  $L_0(t)v(t_0) + L_1(t)v(t_1) + L_2(t)v(t_2)$   
y  
 $(x_1,y_1)$   
 $(x_1,y_1)$   
 $(x_2,y_2)$   
 $f_2(x)$ 

## Example

 The upward velocity of a rocket is given as a function of time in Table 1. Find the velocity at  $t=16$  seconds using the Lagrangian method for quadratic interpolation.

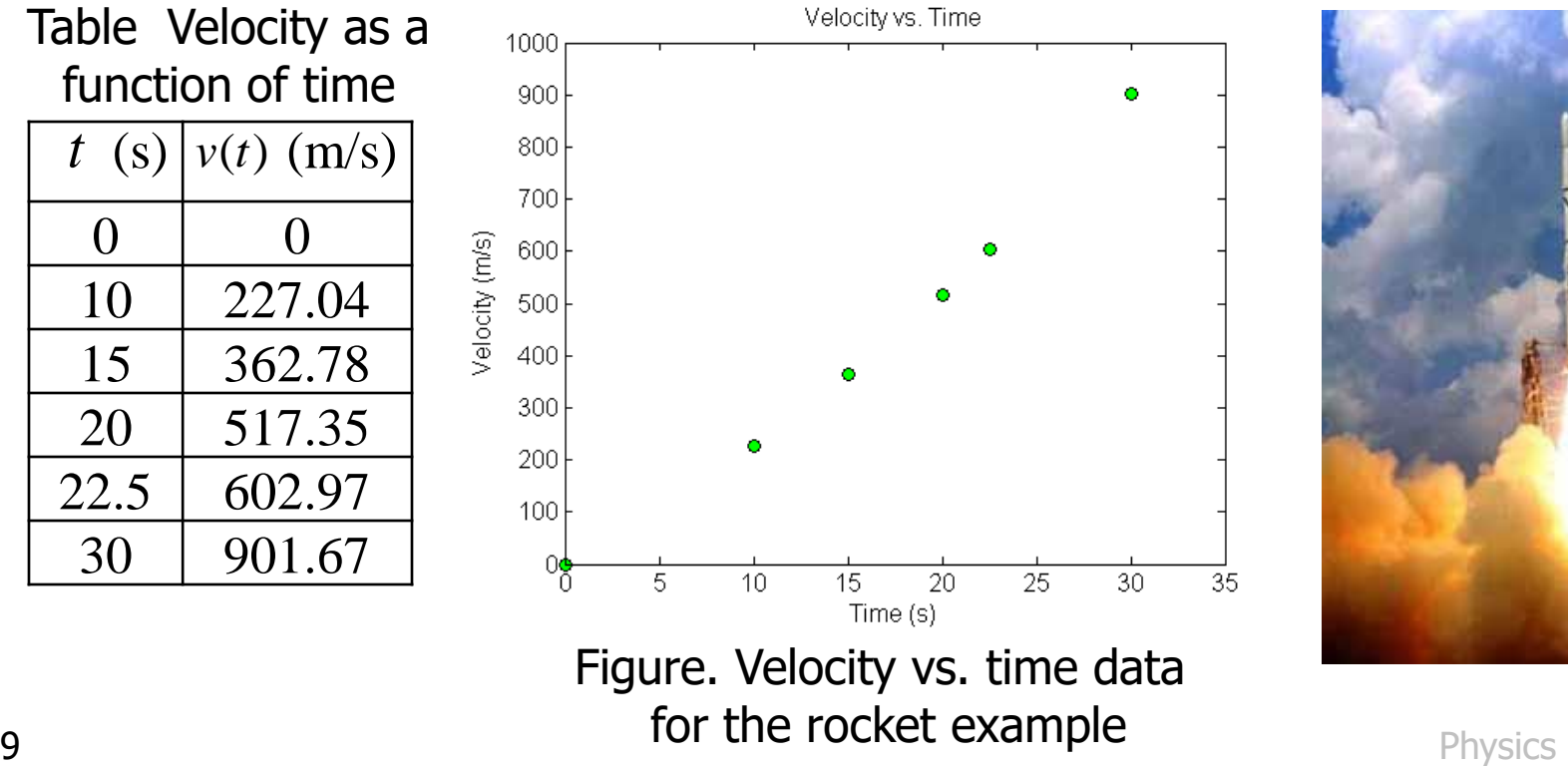

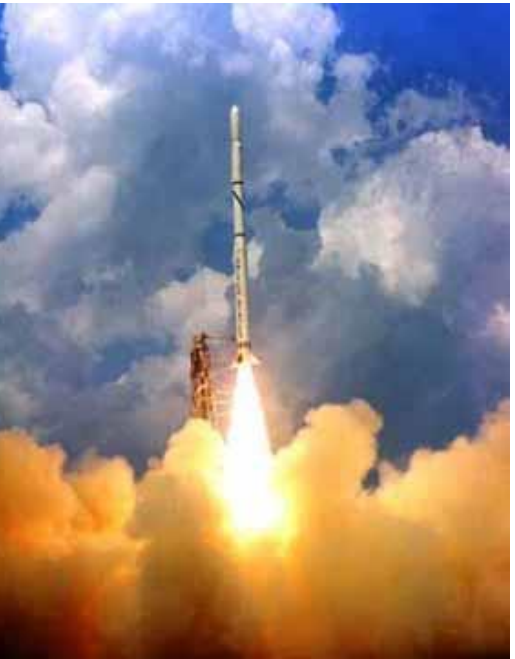

#### Quadratic Interpolation (contd)

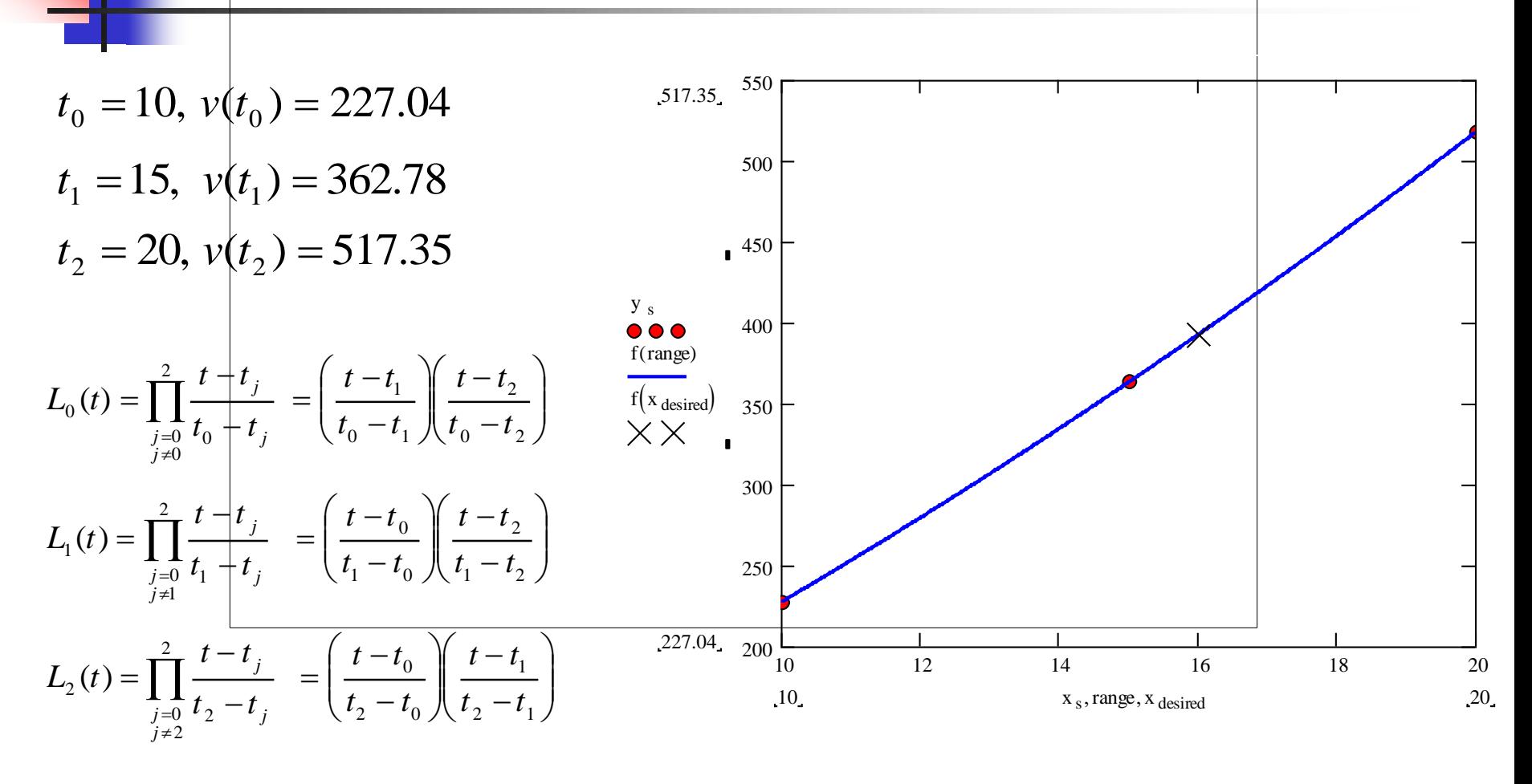

**Computational** 

**Quadratic Interpolation (contd)**  
\n
$$
v(t) = \left(\frac{t-t_1}{t_0-t_1}\right) \left(\frac{t-t_2}{t_0-t_2}\right) v(t_0) + \left(\frac{t-t_0}{t_1-t_0}\right) \left(\frac{t-t_2}{t_1-t_2}\right) v(t_1) + \left(\frac{t-t_0}{t_2-t_0}\right) \left(\frac{t-t_1}{t_2-t_1}\right) v(t_2)
$$
\n
$$
v(16) = \left(\frac{16-15}{10-15}\right) \left(\frac{16-20}{10-20}\right) (227.04) + \left(\frac{16-10}{15-10}\right) \left(\frac{16-20}{15-20}\right) (362.78) + \left(\frac{16-10}{20-10}\right) \left(\frac{16-15}{20-15}\right) (517.35)
$$
\n
$$
= (-0.08)(227.04) + (0.96)(362.78) + (0.12)(527.35)
$$
\n
$$
= 392.19 \text{ m/s}
$$

The absolute relative approximate error  $|\epsilon_{\scriptscriptstyle a}|$  obtained between the results from the first and second order polynomial is

$$
|\epsilon_a| = \left| \frac{392.19 - 393.70}{392.19} \right| \times 100
$$
  
= 0.38410%

Computational

# Cubic Interpolation

For the third order polynomial (also called cubic interpolation), we choose the velocity given by

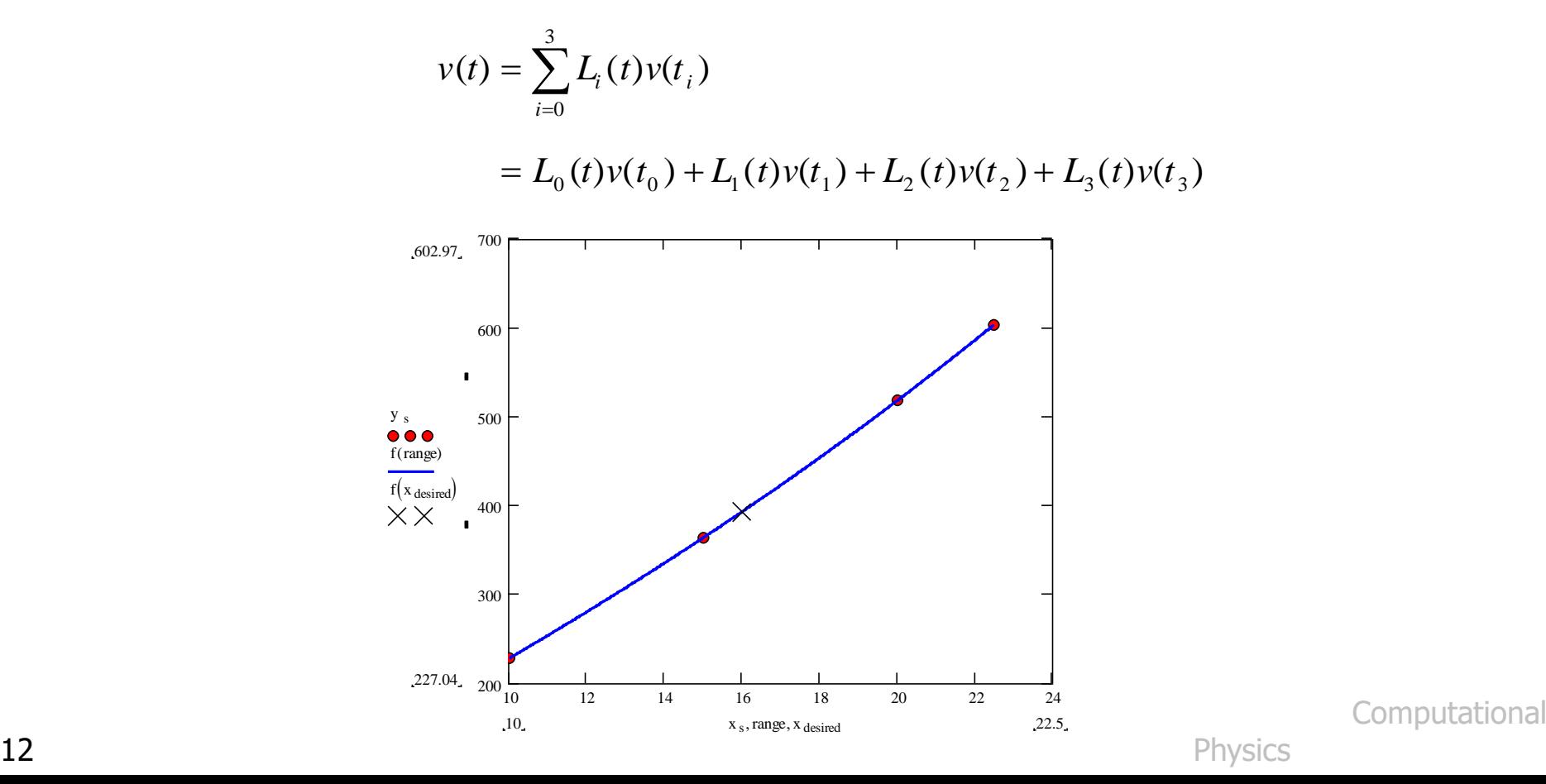

## Example

 The upward velocity of a rocket is given as a function of time in Table 1. Find the velocity at  $t=16$  seconds using the Lagrangian method for cubic interpolation.

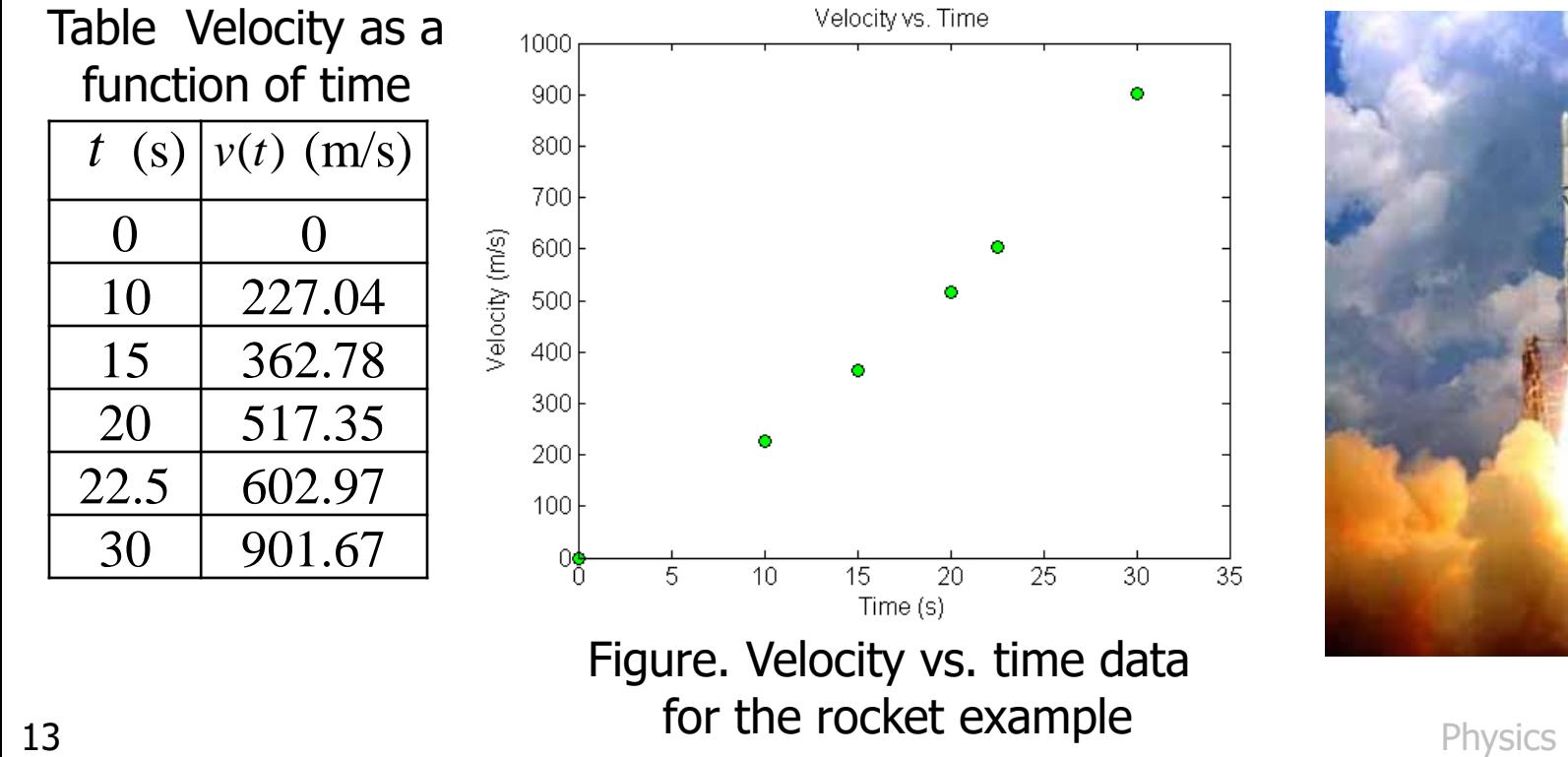

#### Cubic Interpolation (contd)

 $t_o = 10$ ,  $v(t_o) = 227.04$   $t_1 = 15$ ,  $v(t_1) = 362.78$  $t_2 = 20$ ,  $v(t_2) = 517.35$   $t_3 = 22.5$ ,  $v(t_3) = 602.97$ 

$$
L_{0}(t) = \prod_{\substack{j=0 \ j \neq 0}}^{3} \frac{t - t_{j}}{t_{0} - t_{j}} = \left(\frac{t - t_{1}}{t_{0} - t_{1}}\right) \left(\frac{t - t_{2}}{t_{0} - t_{2}}\right) \left(\frac{t - t_{3}}{t_{0} - t_{3}}\right);
$$
\n
$$
L_{1}(t) = \prod_{\substack{j=0 \ j \neq 1}}^{3} \frac{t - t_{j}}{t_{1} - t_{j}} = \left(\frac{t - t_{0}}{t_{1} - t_{0}}\right) \left(\frac{t - t_{2}}{t_{1} - t_{2}}\right) \left(\frac{t - t_{3}}{t_{1} - t_{3}}\right)
$$
\n
$$
L_{2}(t) = \prod_{\substack{j=0 \ j \neq 2}}^{3} \frac{t - t_{j}}{t_{2} - t_{j}} = \left(\frac{t - t_{0}}{t_{2} - t_{0}}\right) \left(\frac{t - t_{1}}{t_{2} - t_{1}}\right) \left(\frac{t - t_{3}}{t_{2} - t_{1}}\right);
$$
\n
$$
L_{3}(t) = \prod_{\substack{j=0 \ j \neq 3}}^{3} \frac{t - t_{j}}{t_{3} - t_{j}} = \left(\frac{t - t_{0}}{t_{3} - t_{0}}\right) \left(\frac{t - t_{1}}{t_{3} - t_{1}}\right) \left(\frac{t - t_{2}}{t_{3} - t_{1}}\right)
$$
\n
$$
L_{4}(t) = \prod_{\substack{j=0 \ j \neq 3}}^{3} \frac{t - t_{j}}{t_{3} - t_{j}} = \left(\frac{t - t_{0}}{t_{3} - t_{0}}\right) \left(\frac{t - t_{1}}{t_{3} - t_{1}}\right) \left(\frac{t - t_{2}}{t_{3} - t_{1}}\right)
$$
\n
$$
L_{5}(t) = \prod_{\substack{j=0 \ j \neq 3}}^{3} \frac{t - t_{j}}{t_{3} - t_{j}} = \left(\frac{t - t_{0}}{t_{3} - t_{0}}\right) \left(\frac{t - t_{1}}{t_{3} - t_{1}}\right) \left(\frac{t - t_{2}}{t_{3} - t_{1}}\
$$

**CABig**  
\n
$$
v(t) = \left(\frac{t-t_1}{t_0-t_1}\right) \left(\frac{t-t_2}{t_0-t_2}\right) \left(\frac{t-t_3}{t_0-t_3}\right) v(t_1) + \left(\frac{t-t_0}{t_1-t_0}\right) \left(\frac{t-t_2}{t_1-t_2}\right) \left(\frac{t-t_3}{t_1-t_3}\right) v(t_2) + \left(\frac{t-t_0}{t_2-t_0}\right) \left(\frac{t-t_1}{t_2-t_1}\right) \left(\frac{t-t_3}{t_2-t_1}\right) v(t_2) + \left(\frac{t-t_1}{t_3-t_1}\right) \left(\frac{t-t_1}{t_3-t_1}\right) \left(\frac{t-t_1}{t_3-t_1}\right) \left(\frac{t-t_2}{t_3-t_2}\right) v(t_3) + \left(\frac{16-15}{10-15}\right) \left(\frac{16-20}{10-20}\right) \left(\frac{16-22.5}{10-22.5}\right) (227.04) + \left(\frac{16-10}{15-10}\right) \left(\frac{16-20}{15-20}\right) \left(\frac{16-22.5}{15-22.5}\right) (362.78) + \left(\frac{16-10}{20-10}\right) \left(\frac{16-15}{20-15}\right) \left(\frac{16-22.5}{20-22.5}\right) (517.35) + \left(\frac{16-10}{22.5-10}\right) \left(\frac{16-15}{22.5-15}\right) \left(\frac{16-20}{22.5-20}\right) (602.97) = (-0.0416)(227.04) + (0.832)(362.78) + (0.312)(517.35) + (-0.1024)(602.97) = 392.06 \text{ m/s}
$$

The absolute relative approximate error  $|\epsilon_a|$  obtained between the results from the first and second order polynomial is

$$
|\epsilon_a| = \left| \frac{392.06 - 392.19}{392.06} \right| \times 100
$$
  
= 0.033269%

# Comparison Table

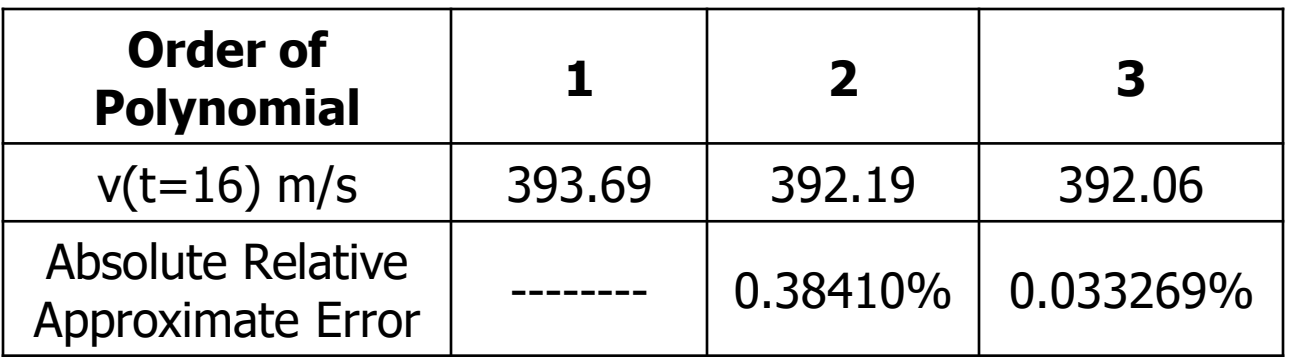

### Distance from Velocity Profile

Find the distance covered by the rocket from  $t=11s$  to  $t=16s$  ?  $v(t) = -4.245 + 21.265t + 0.13195t^2 + 0.00544t^3$ ,  $10 \le t \le 22.5$  $\int$  $-$  S(1 1)  $=$ 1 6 1 1  $s(16) - s(11) = |v(t)|dt$  $\approx \int$  $\approx$   $\left( (-4.245 + 21.265t + 0.13195t^2 + 0.00544t^3)dt \right)$ 1 6 1 1  $+(t^3 - 47.5t^2 + 712.5t - 3375)(-4.1388) + (t^3 - 45t^2 + 650t - 3000)(2.5727)$  $v(t) = (t^3 - 57.5t^2 + 1087.5t - 6750)(-0.36326) + (t^3 - 52.5t^2 + 875t - 4500)(1.9348)$ 

$$
=[-4.245t+21.265\frac{t^2}{2}+0.13195\frac{t^3}{3}+0.00544\frac{t^4}{4}]_{11}^{16}
$$

 $=1605$  m

Computational

17 Physics

#### Acceleration from Velocity Profile

Find the acceleration of the rocket at  $t=16s$  given that

 $v(t) = -4.245 + 21.265t + 0.13195t^2 + 0.00544t^3$ ,  $10 \le t \le 22.5$ 

$$
a(t) = \frac{d}{dt}v(t) = \frac{d}{dt}\left(-4.245 + 21.265t + 0.13195t^2 + 0.00544t^3\right)
$$

 $= 21.265 + 0.26390t + 0.01632t^2$ 

 $a(16) = 21.265 + 0.26390(16) + 0.01632(16)^2$ 

 $= 29.665 \frac{m}{s^2}$ 

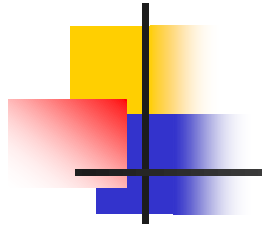

# **THE END**

#### **[Computational Physics](http://numericalmethods.eng.usf.edu/)**